6.005 Elements of Software Construction Fall 2008

For information about citing these materials or our Terms of Use, visit: [http://ocw.mit.edu/terms.](http://ocw.mit.edu/terms)

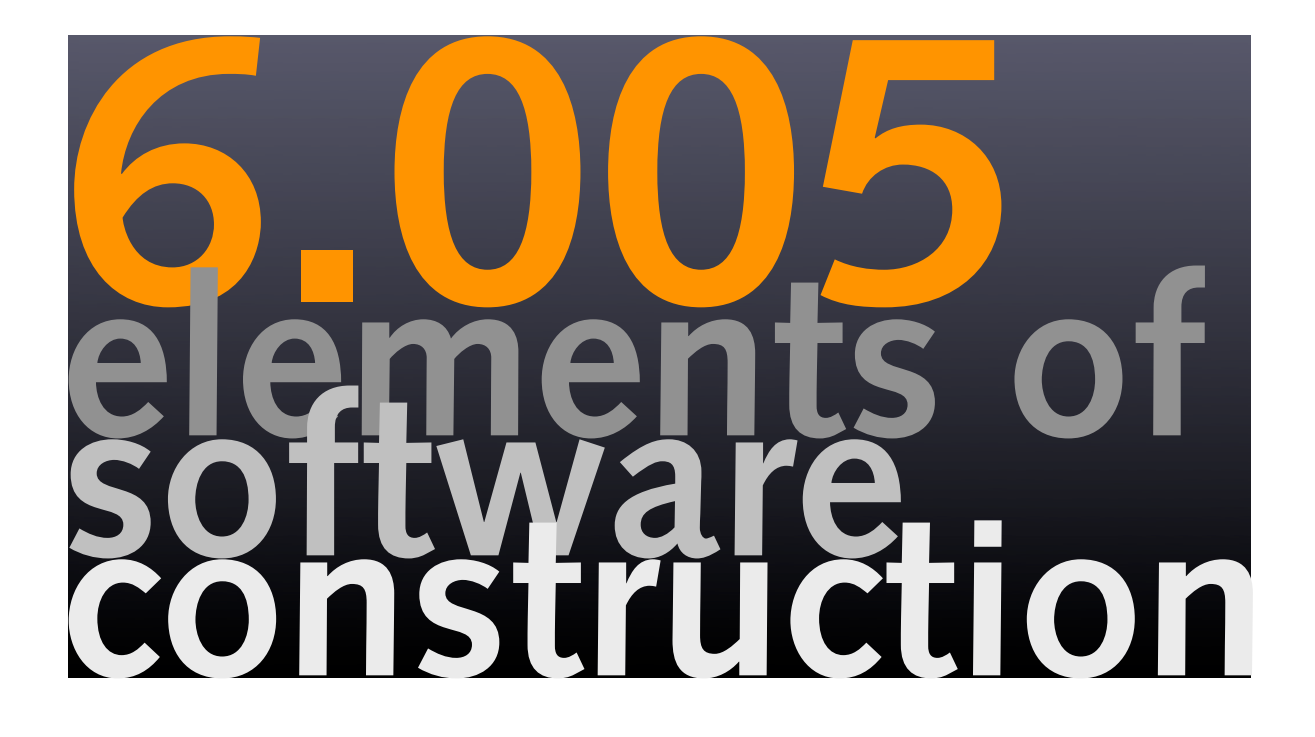

### **basics of mutable types**

**Daniel Jackson** 

# **heap semantics of Java**

# **pop quiz**

### **what happens when this code is executed?**

```
String s = "hello";
s.concat("world");
System.out.println (s);
s = s.\text{concat}("world");System.out.println (s);
```
#### **and how about this?**

```
StringBuffer sb = new StringBuffer ("hello");
sb.append(" world");
System.out.println (sb);
StringBuffer sb2 = sb;
sb2.append ("!");
System.out.println (sb);
```
## **solutions**

**what you needed to know to answer correctly** 

### **immutable and mutable types**

- **String** is immutable, **StringBuffer** is mutable
- ‣ method call on immutable object can't affect it

### **assignment semantics**

‣ the statement **x = e** makes **x** point to the object that **e** evaluates to

### **aliasing**

- ‣ the statement **x = y** makes **x** point to the same object as **y**
- ‣ subsequent mutations of the object are seen equivalently through **x** and **y**
- ‣ since immutable objects can't be mutated, sharing is not observable

### **how mutation happens**

### **through field setting**

‣ statement **x.f = y** makes **f** field of **x** point to object **y** 

### **through array update**

‣ statement **a[i] = y** makes **element\_i** 'field' of **a** point to object **y** 

**5**

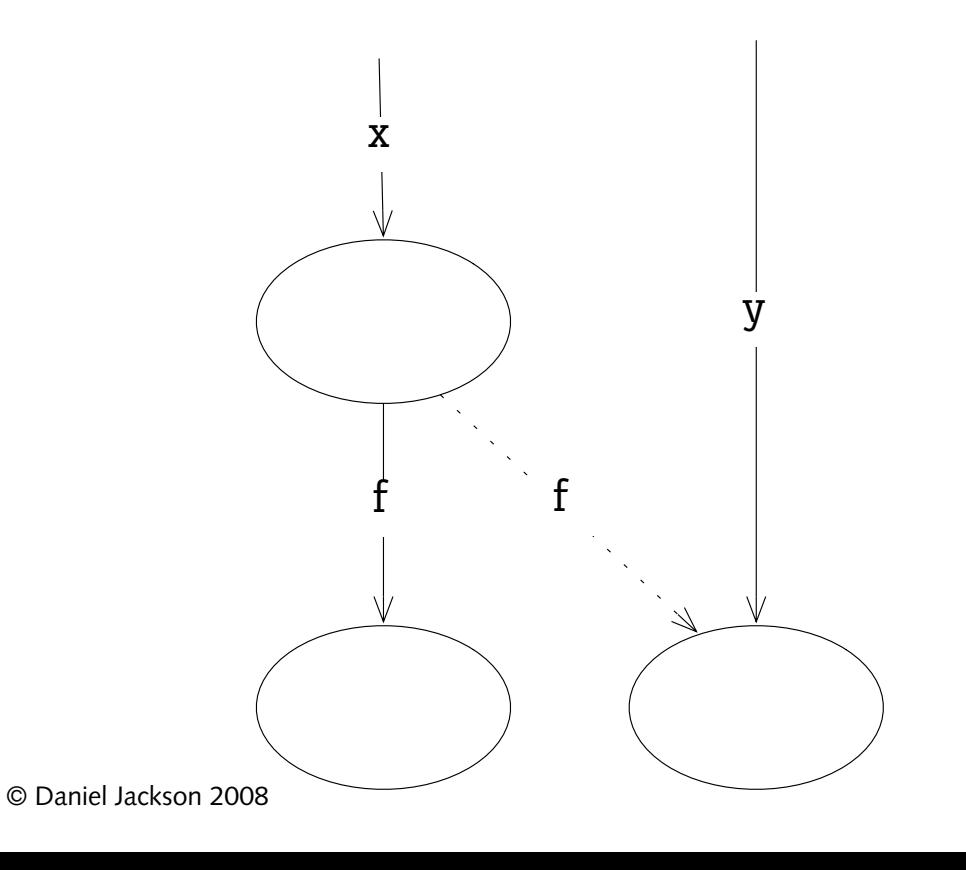

## **null and primitives**

### **primitive values**

- ‣ eg, integers, booleans, chars
- ‣ are immutable (and aren't objects)
- ‣ so whether shared is not observable

### **null**

- ‣ is a value of object type
- ‣ but does not denote an object
- ‣ cannot call method on null, or get/set field

## **the operator ==**

### **the operator ==**

buth returns true when its arguments denote the same object (or both evaluate to null)

### **for mutable objects**

- ‣ if **x == y** is false, objects **x** and **y** are observably different
- ‣ mutation through **x** is not visible through **y**

### **for immutable objects**

- ‣ if **x == y** is false, objects **x** and **y** might not be observably different
- in that case, can replace **x** by **y** and save space (called 'interning')
- **Sava does this with Strings, with unpredictable results**
- · lesson: don't use == on immutables (unless you're doing your own interning)

## **heap reachability**

### **an assignment or field set can leave an object unreachable**

### **from example before**

- ‣ after these statements String s = "hello";  $s = s.\text{concat}("world");$
- ‣ the two string literal objects are unreachable

### **once an object is unreachable**

- ‣ it cannot be reached again
- ‣ so removing it will not be observable

### **garbage collector (aka "automatic memory management")**

‣ marks unreachable objects, then deallocates them

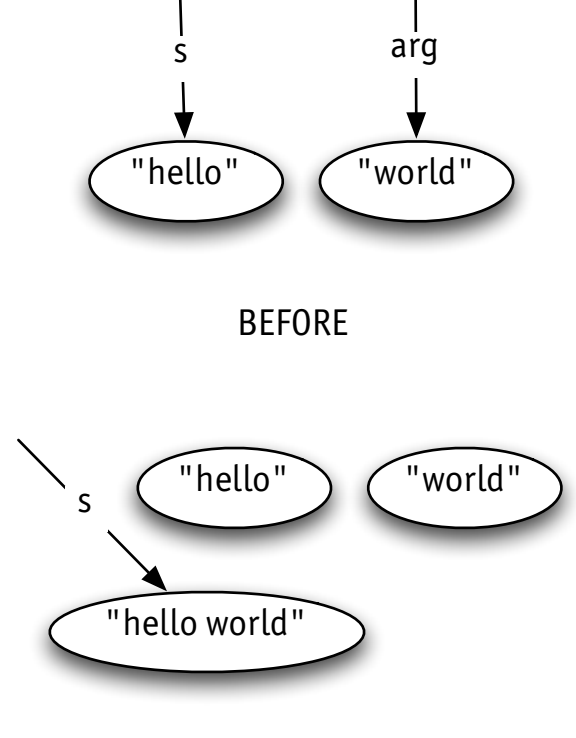

AFTER

### **conceptual leaks**

### **storage leak**

‣ use of memory grows, but active state isn't growing

### **no storage leaks in garbage-collected language?**

‣ unfortunately, can still happen

### **exercise: what's wrong with this code? (hint: think about rep invariant)**

```
public class ArraySet {
         private Object [] elements;
         private int size;
         ...
         public void delete (Object o) {
             for (int i = 0; i < size; i++) {
                 if (elements[i].equals(o)) {
                     elements[i] = elements[size-1];size--;
                 }
             }
         }
© Daniel Jackson 2008 9
```
# **mutable datatypes**

## **mutable vs. immutable**

### **String is an immutable datatype**

‣ computation creates new objects with producers

```
class String {
   String concat (String s);
   ...}
```
**StringBuffer is a mutable datatype** 

‣ computation gives new values to existing objects with mutators

```
class StringBuffer {
  void append (String s);
   ...}
```
## **classic mutable types**

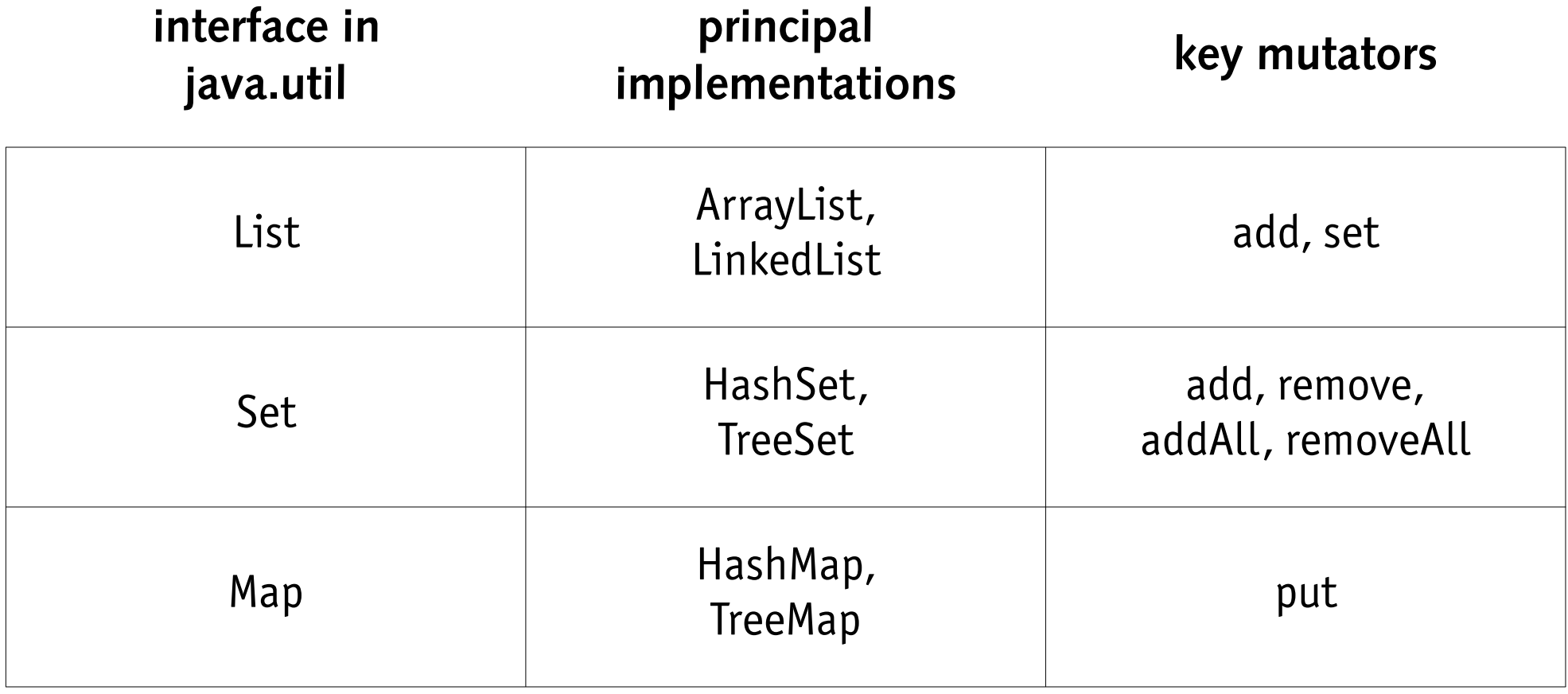

# **how to pick a rep**

### **lists**

‣ use ArrayList unless you want insertions in the middle

### **sets and maps**

- ‣ hashing implementations: constant time
- ‣ tree implementations: logarithmic time
- ‣ use hashing implementations unless you want determinism
- ‣ we'll see later in this lecture how non-determinism arises

#### **concurrency**

- ‣ none of these are thread-safe
- ‣ if using with concurrent clients, must synchronize clients yourself
- ‣ if you want concurrency in operations, use java.util.concurrent versions

# **equality revisited**

# **the object contract**

**every class implicitly extends Object** 

‣ two fundamental methods:

```
class Object { 
   boolean equals (Object o) {...} 
   int hashCode () {...} 
   ... 
   }
```
### **"Object contract": a spec for equals and hashCode**

- ‣ equals is an equivalence (reflexive, symmetric, transitive)
- ‣ equals is consistent: if x.equals(y) now, x.equals(y) later
- $\cdot$  hashCode respects equality:

 $x.\neq quals(y)$  implies  $x.\nhashCode() = y.\nhashCode()$ 

## **equivalence**

### **can define your own equality notion**

‣ but is any spec reasonable?

### **reasonable equality predicates**

‣ define objects to be equal when they represent the same abstract value

### **a simple theorem**

- $\cdot$  if we define a  $\approx$  b when f(a) = f(b) for some function f
- $\cdot$  then the predicate  $\approx$  will be an equivalence

### **an equivalence relation is one that is**

- ‣ reflexive: a ≈ a
- ‣ symmetric: a ≈ b ⇒ b ≈ a
- ‣ transitive: a ≈ b ∧ b ≈ c ⇒ a ≈ c

## **a running example**

### **a duration class**

‣ represents durations measured in minutes

```
public class Duration { 
 private final int hours;
  private final int mins; 
 public Duration(int h, int h) {hours = h; mins = m;}
 public int getMins() {return hours*60 + mins;}
  }
```
## **abstraction function**

Duration  $d1 = new$  Duration  $(1, 2)$ ; Duration  $d2 = new$  Duration  $(1, 3)$ ; Duration d3 = **new** Duration (0, 62);

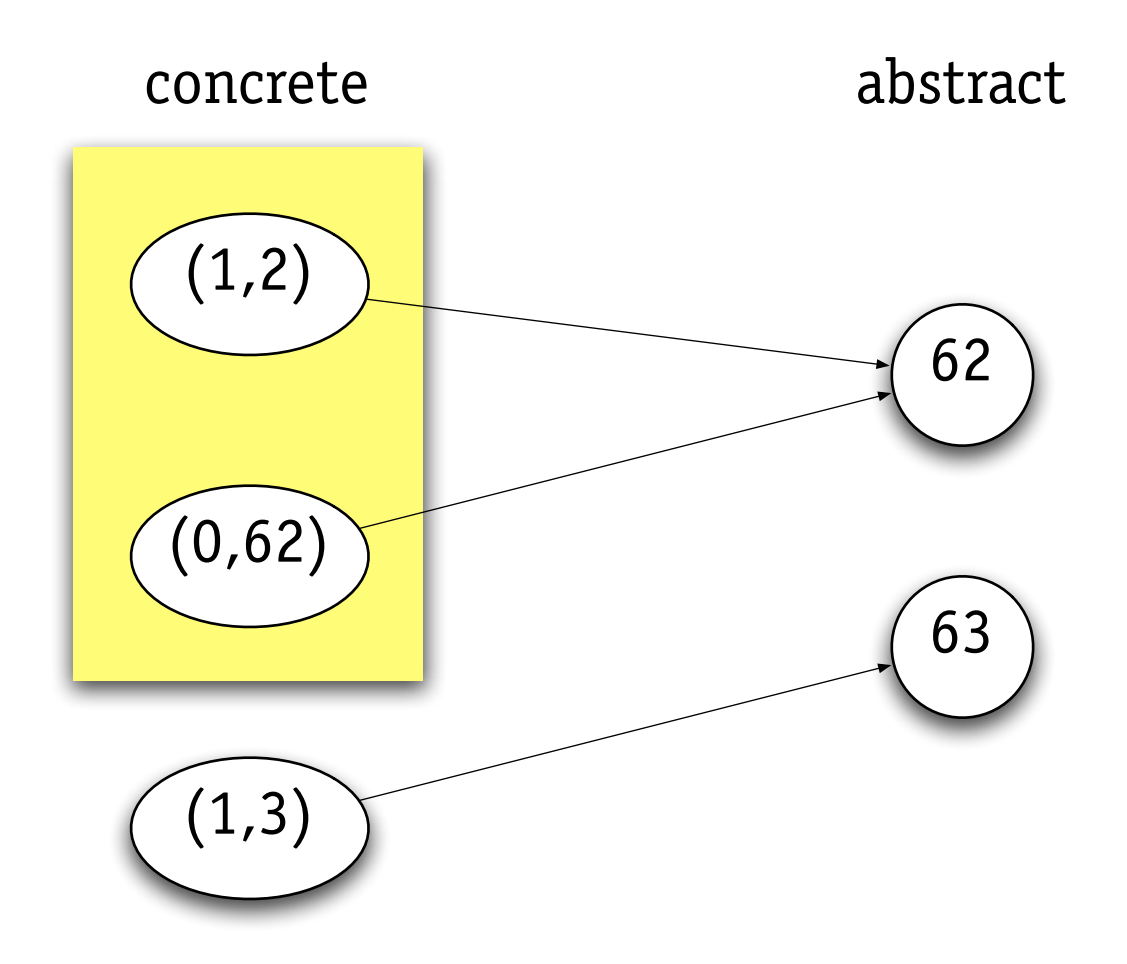

# **bug #1**

### **here's our first broken equality method**

‣ violates transitivity: easy to see why

```
public class Duration { 
 private final int hours;
  private final int mins;
  static final int CLOCK_SKEW = ...; 
 public boolean equals (Duration d) { // problematic, see next slide 
  if (d == null) return false; 
  return Math.abs(d.getMins()-this.getMins()) < CLOCK_SKEW;
   }
  }
```
# **bug #2**

### **what happens if you fail to override equals**

‣ note that outcome depends on declaration, not runtime type (aagh!)

```
public class Duration {
 private final int hours;

  private final int mins;
 public Duration(int h, int h) {hours = h; mins = m;}
 public boolean equals (Duration d) {
   return d.getMins() == this.getMins();

   }
  }
```

```
Duration d1 = new Duration(1,2);
Duration d2 = new Duration(1,2);
System.out.println(d1.equals(d2)); // prints true
```

```
Object d1 = new Duration(1,2);
Object d2 = new Duration(1,2);
System.out.println(d1.equals(d2)); // prints false!
```
# **explaining bug #2**

### **what's going on?**

- ‣ we've failed to override Object.equals
- ‣ method is chosen using compile-time type
- ‣ method has been **overloaded**, not **overridden**

```
public class Object {
  public boolean equals (Object o) {return o == this;}
  }
```

```
public class Duration extends Object {
  public boolean equals (Object o) {return o == this;} 
 public boolean equals (Duration d) {
   return d.getMins() == this.getMins();

   }
 }
```
# fixing equals

### **here's a fix to the problem**

‣ compile-time declaration no longer affects equality

```
@Override // compile error if doesn't override superclass method 
public boolean equals(Object o) { 
 if (! (o instanceof Duration)) 
   return false;

 Duration d = (Duration) o;
 return d.getMins() == this.getMins();

  }
```
# **equality and subclassing**

### **now considering extending the type**

- ‣ how should equality be determined?
- ‣ can't rely on inherited equals method, because seconds ignored

```
public class ShortDuration extends Duration {

 private final int secs;

 ...
 private ShortDuration (int h, int m, int s) {...};

 public int getSecs () {return 3600*hours + 60*mins + secs;}

  ...
  }
```
# **bug #3**

### **an attempt at writing equals for subclass**

```
@Override 
public boolean equals(Object o) {
  if (! (o instanceof ShortDuration))
    return false;
  ShortDuration d = (ShortDuration) o;
   return d.getSecs () == this.getSecs();

    }
```
### **will this work?**

‣ no, now it's not symmetric!

```
Duration d1 = new ShortDuration(1,2,3);
Duration d2 = new Duration(1,2);
System.out.println(d1.equals(d2)); // false
System.out.println(d2.equals(d1)); // true
```
# **bug #4**

### **yet another attempt**

#### ‣ this time not transitive

```
@Override public boolean equals(Object o) { 
  if (! (o instanceof Duration)) return false; 
  if (! (o instanceof ShortDuration)) return super.equals (o);
  ShortDuration d = (ShortDuration) o;
  return d.getSecs () == this.getSecs();
   }
```

```
Duration d1 = new ShortDuration(1,2,3);
Duration d2 = new Duration(1,2);
Duration d3 = new ShortDuration(1,2,4);
System.out.println(d1.equals(d2)); // true
System.out.println(d2.equals(d3)); // true
System.out.println(d1.equals(d3)); // false!
```
# **solving the subclassing snag**

### **no really satisfactory solution**

### **superclass equality rejects subclass objects**

‣ can write this

**if** (!o.getClass().equals(getClass())) **return** false;

‣ but this is inflexible: can't extend just to add functionality, eg

### **better solution**

- ‣ avoid inheritance, and use composition instead
- ‣ see Bloch, *Effective Java*, Item 14

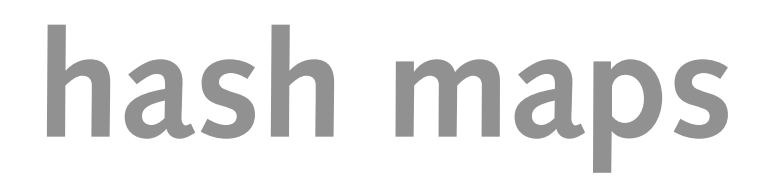

## **hash map structure**

#### **representation**

‣ array of bucket lists

**class** HashMap <K,V> { Entry<K,V>[] table; **class** Entry<K, V> { K key; V val; Entry<K,V> next; ... }

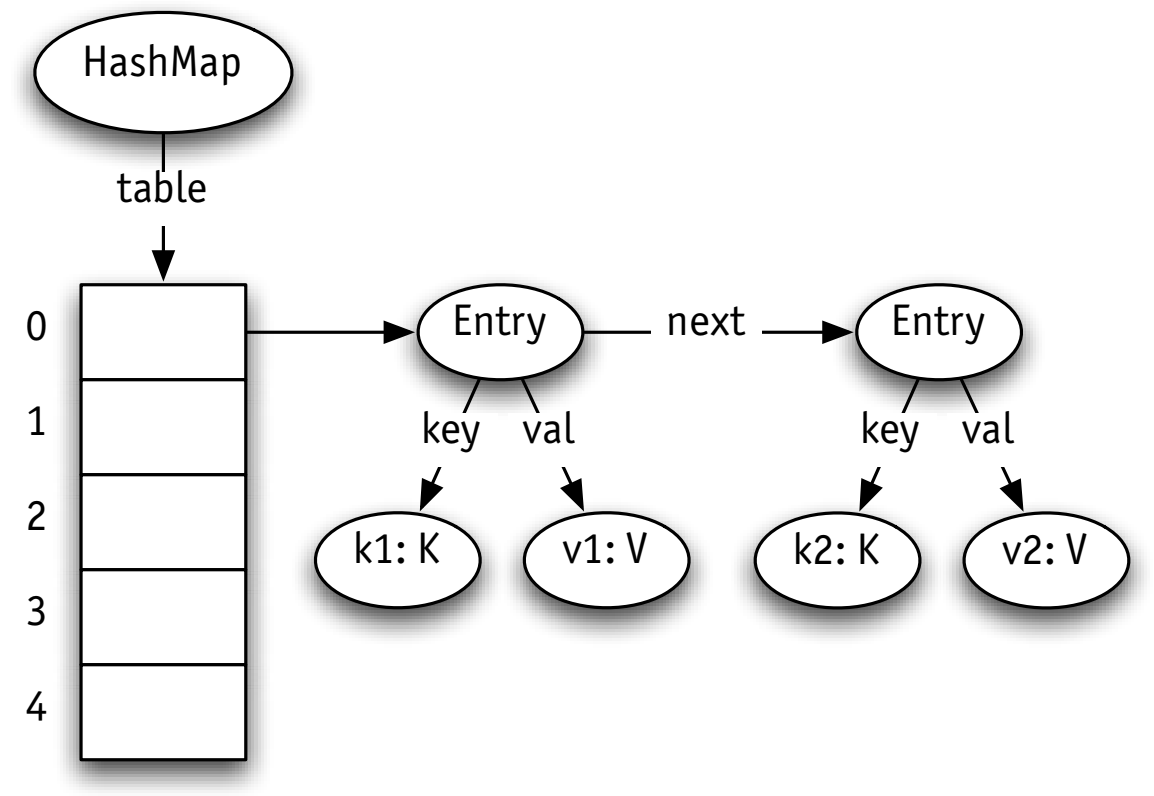

# **hash map operations**

### **operations**

```
\cdot put(k,v): to associate value v with key k
     compute index i = hash(k)hash(k) = k.hashCode & table.length-1 (eg) 
     if find entry in table[i] with key equal to k, replace val by v 
     otherwise add new entry for (k, v) 
\cdot get(k): to get value associated with key k
     examine all entries in table[i] as for insertion 
     if find one with key equal to k, return val
```
else return null

### **resizing**

‣ if map gets too big, create new array of twice the size and rehash

# **hashing principle**

e: table[i].\*next means e ranges over set of all entries reachable from table[i] in zero or more applications of next

### **why does hashing work?**

- ‣ rep invariant: entries are in buckets indexed by hash **all** i: table.indexes, e: table[i].\*next | hash(e.key) == i
- ‣ from object contract: equal keys have equal hashes

**all** k, k': Key | k.equals(k')  $\Rightarrow$  hash(k) == hash(k')

‣ consequence: need only look at one index

**all** k: Key, i: table.indexes | i != hash(k)  $\Rightarrow$  all e: table[i].\*next | !e.key.equals(k)

- ‣ also additional rep invariant: only one entry per key
- ‣ consequence: can stop at first match

### **finally, keep buckets to small constant number of entries**

‣ then put and get will be constant time

## **mutating keys**

### **what happens if you mutate a hash map's key?**

- **if equals and hashCode depend only on key's identity**
- ‣ nothing bad happens

### **if equals and hashCode depend on key's fields**

- ‣ then value of hashCode can change
- ‣ rep invariant of hash map is violated
- ‣ lookup may fail to find key, even if one exists

### **problem is example of 'abstract aliasing'**

‣ hash map and key are aliased

### **example**

### **what does this print?**

```
public class BrokenHash {
    static class Counter { 
        int i; 
        void incr () \{i++;\}@Override public boolean equals (Object o) { 
            if (!(o instanceof Counter)) return false; 
            Counter c = (Counter) o;
            return c.i == i;
        }
        @Override public int hashCode () {return i;} 
    } 
    public static void main (String[] args) { 
        Set m = new HashSet <Counter> (); 
        Counter c = new Counter();m.add(c);System.out.println ("m contains c: " + (m.contains(c) ? "yes" : "no"));
        c.incr(); 
    } 
        System.out.println ("m contains c: " + (m.contains(c) ? "yes" : "no")); 
}
```
## **so what to do?**

### **option #1 (Liskov)**

- ‣ equals on mutable types compares references
- ‣ no problem with keys, but two sets with same elements are not equal

### **option #2 (Java Collections)**

- ‣ equals on mutable types compares current values
- ‣ forbid modification of objects held as keys
- ‣ more convenient for comparing collections, but dangerous

### **is Java consistent?**

### ‣ Object contract in Java says

It is *consistent*: for any reference values x and y, multiple invocations of x.equals(y) consistently return true or consistently return false, provided no information used in equals comparisons on the object is modified

## **non-determinism**

### **to iterate over elements of a hash set**

- ‣ use HashSet.iterator()
- ‣ elements yielded in unspecified order

### **what determines order?**

- ‣ code iterates over table indices
- ‣ so order related to hashing function
- ‣ depends on hash code, thus (for mutables) on object addresses

### **so this means**

- ‣ different program runs likely to give different order
- ‣ this can be a real nuisance: consider regression testing, for example
- ‣ solution: use a TreeSet instead

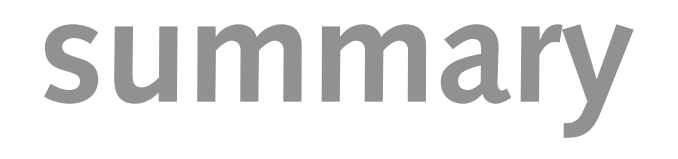

# **principles**

### **object heap is a graph**

‣ to understand mutation & aliasing, can't think in terms of values

### **equality is user-defined but constrained**

‣ must be consistent and an equivalence

### **abstract aliasing complicates**

‣ may even break rep invariant (eg, mutating hash key)